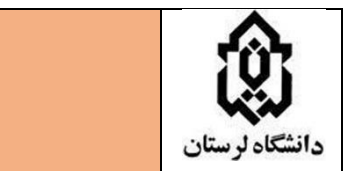

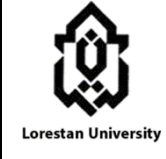

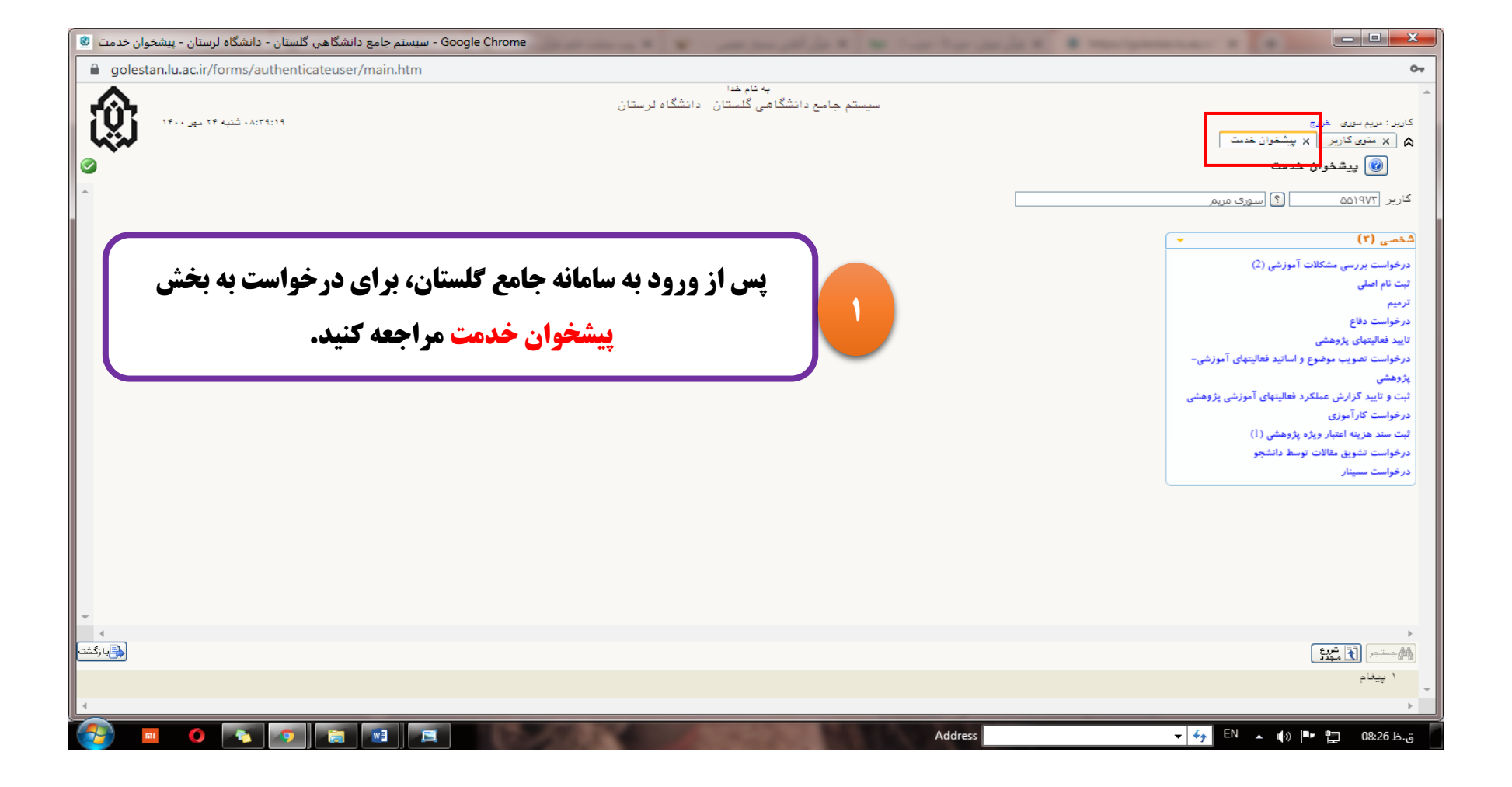

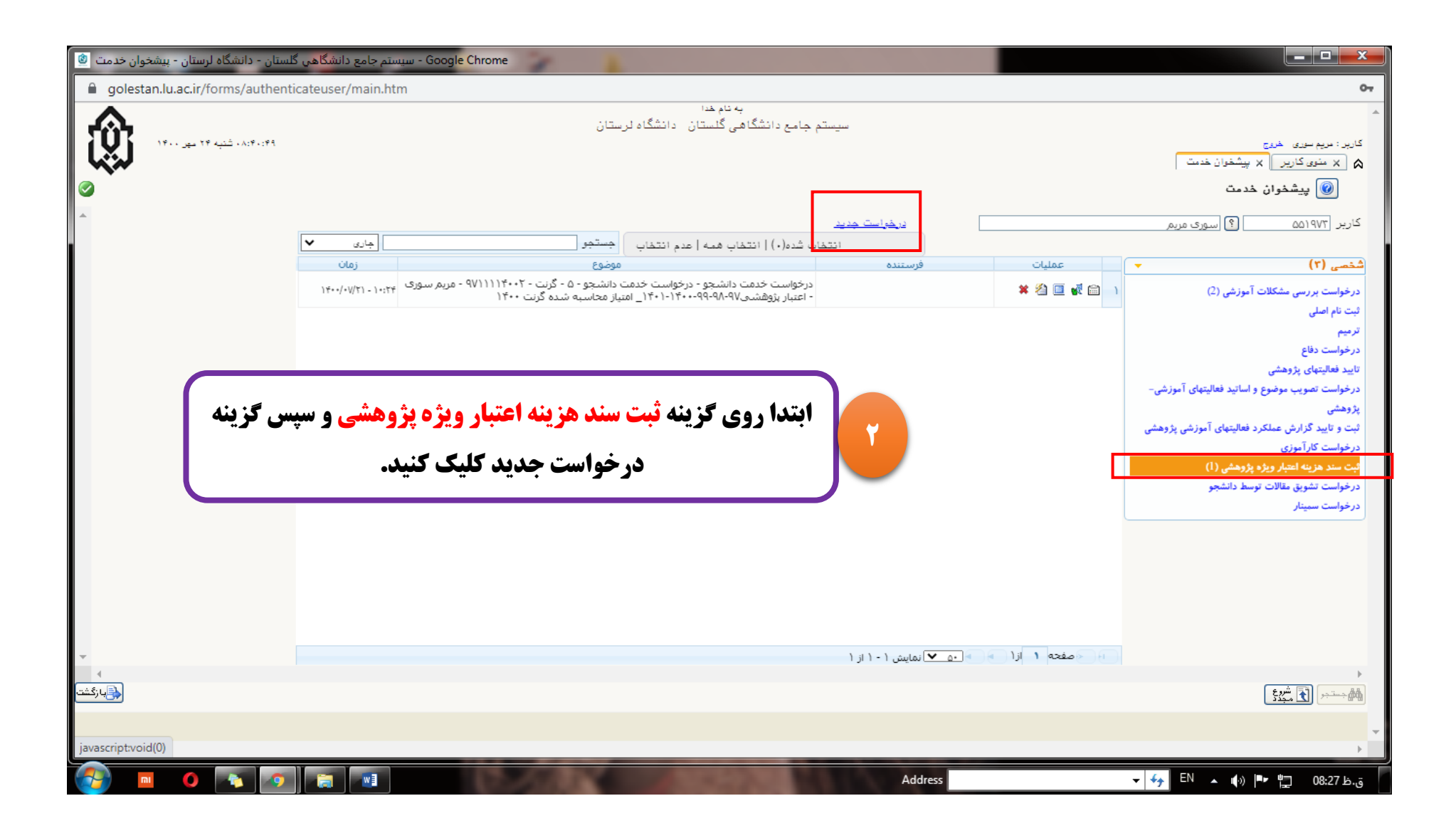

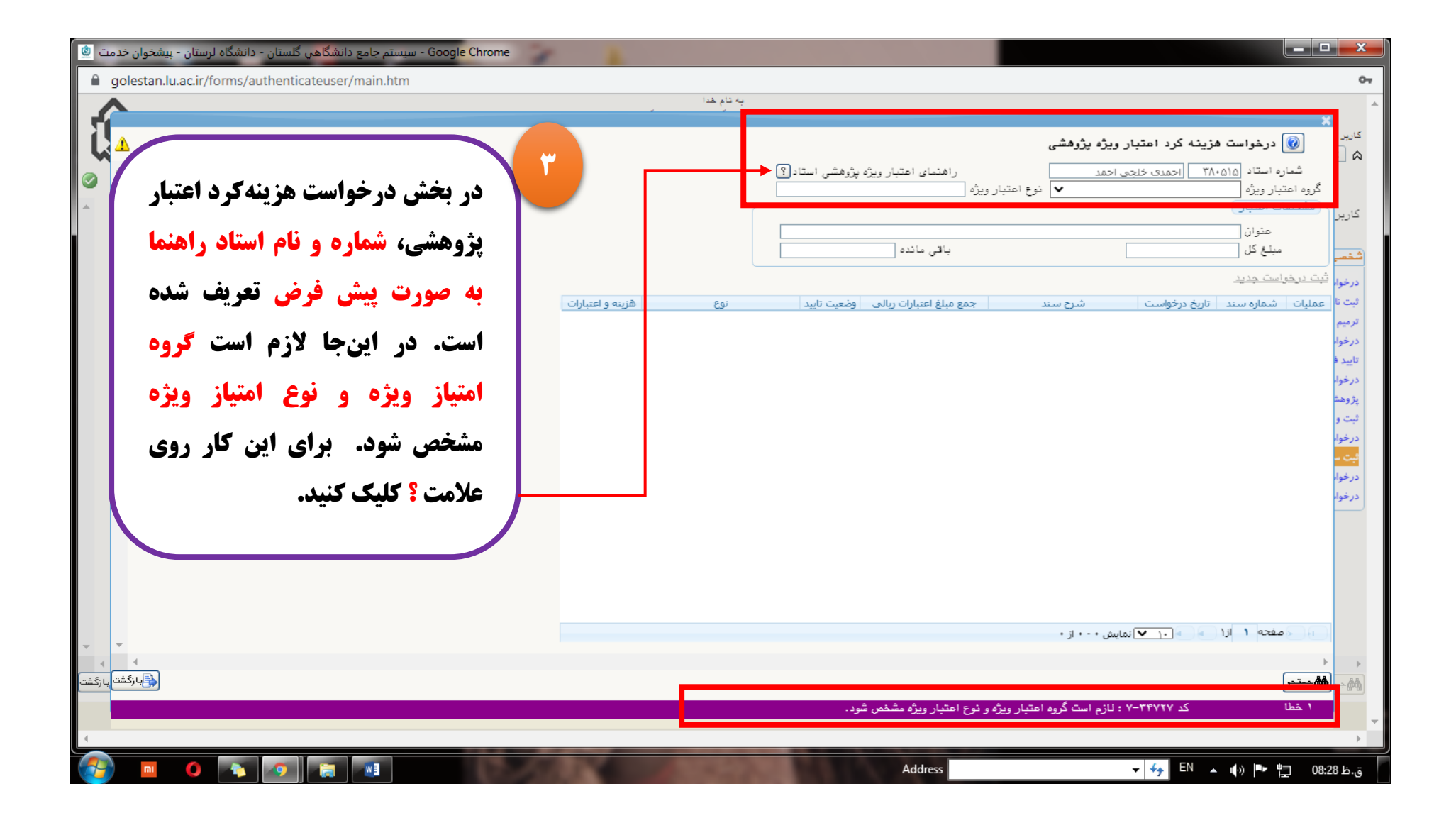

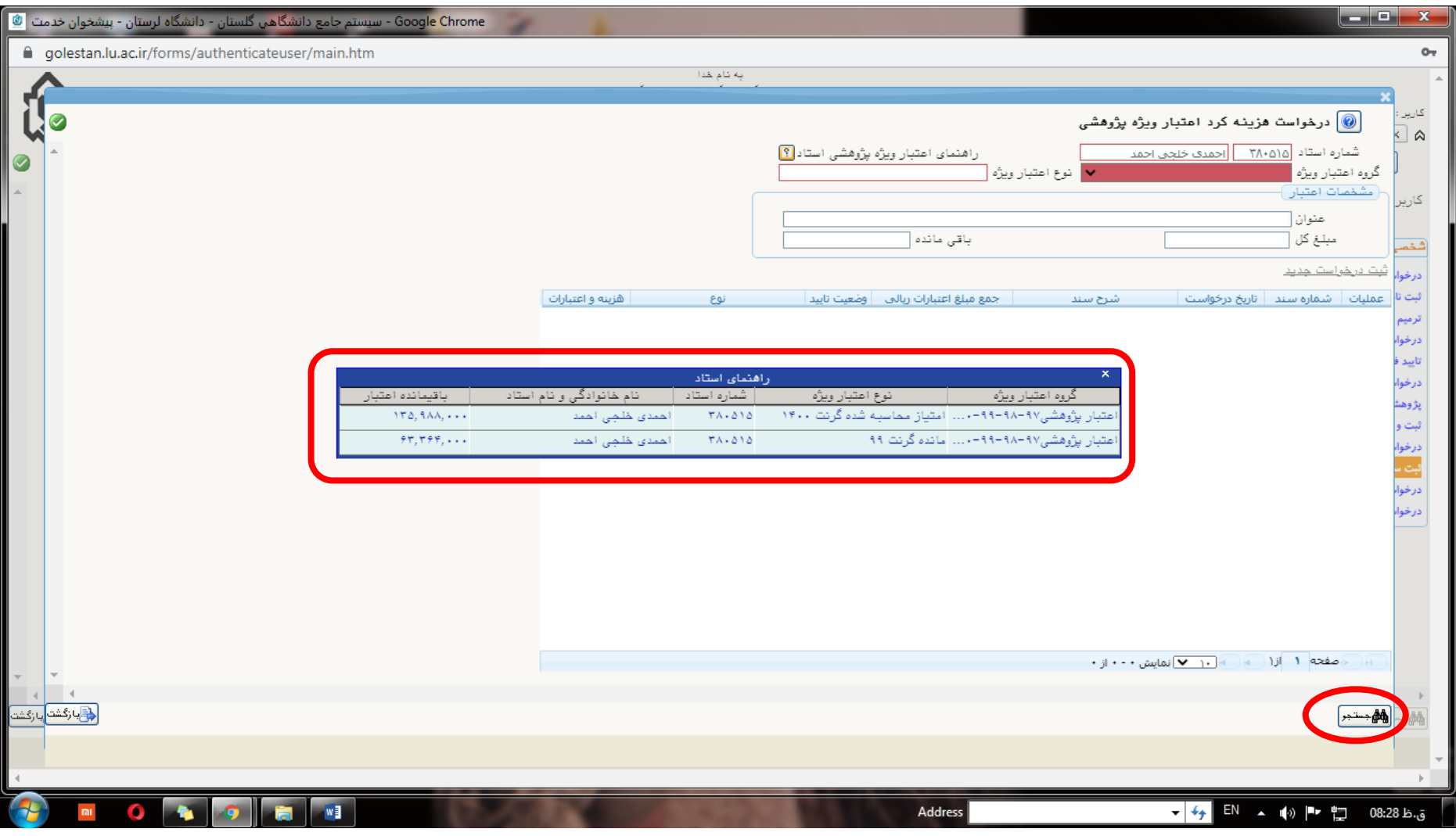

**4**

**در این بخش میتوان محل پرداخت هزینه را از بین گرنت سال جاری یا مانده گرنت سال قبل انتخاب کرد. سپس روی دکمه جستجو در پائین صفحه کلیک نمائید.** 

(**با توجه به اینکه مقدار مانده گرنت سال قبل که در تصویر بالا مانده گرنت 99 می باشد برای سال بعد منتقل نمیشود بهتر است ابتدا مانده گرنت سال قبل انتخاب گردد)** 

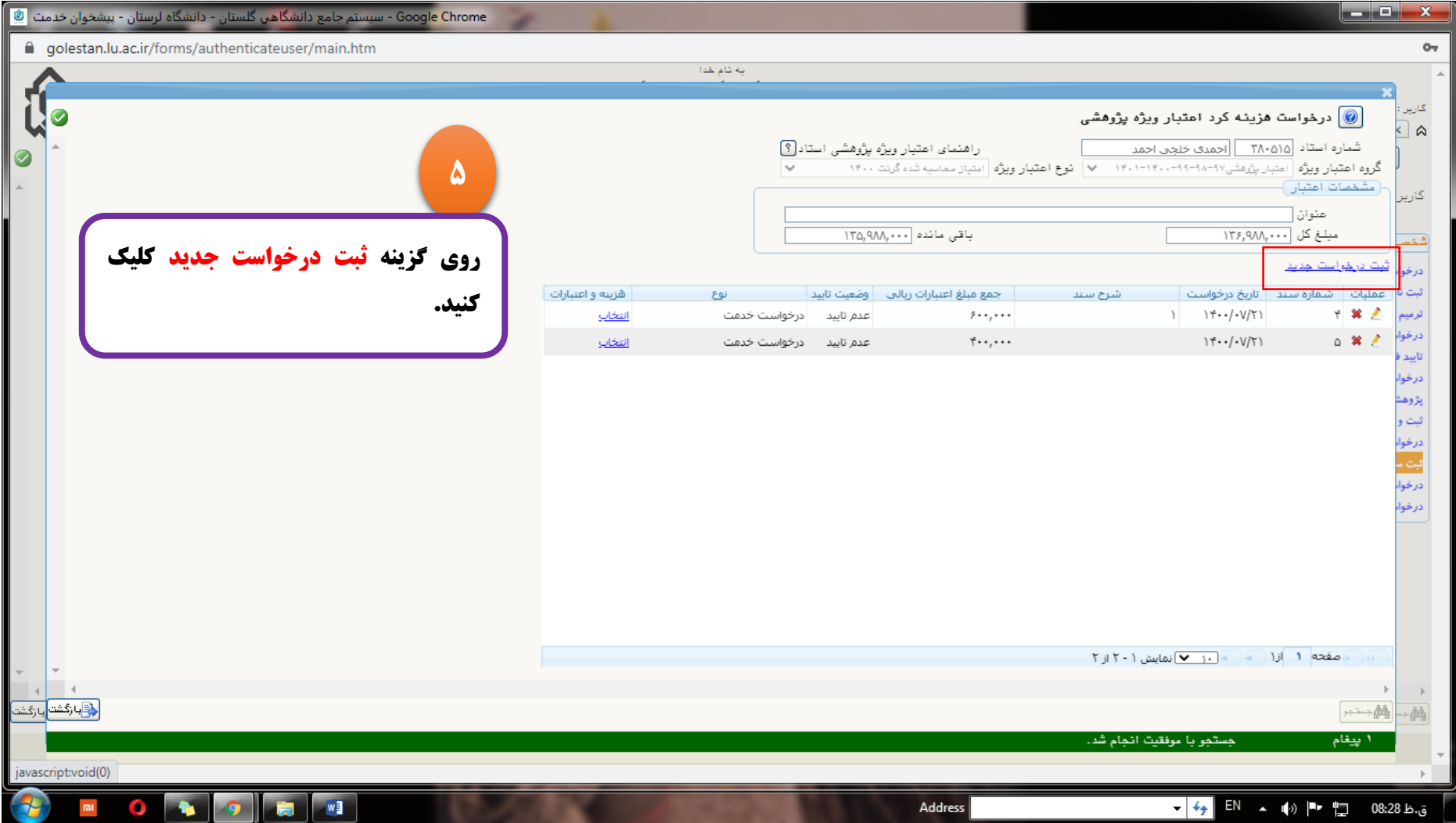

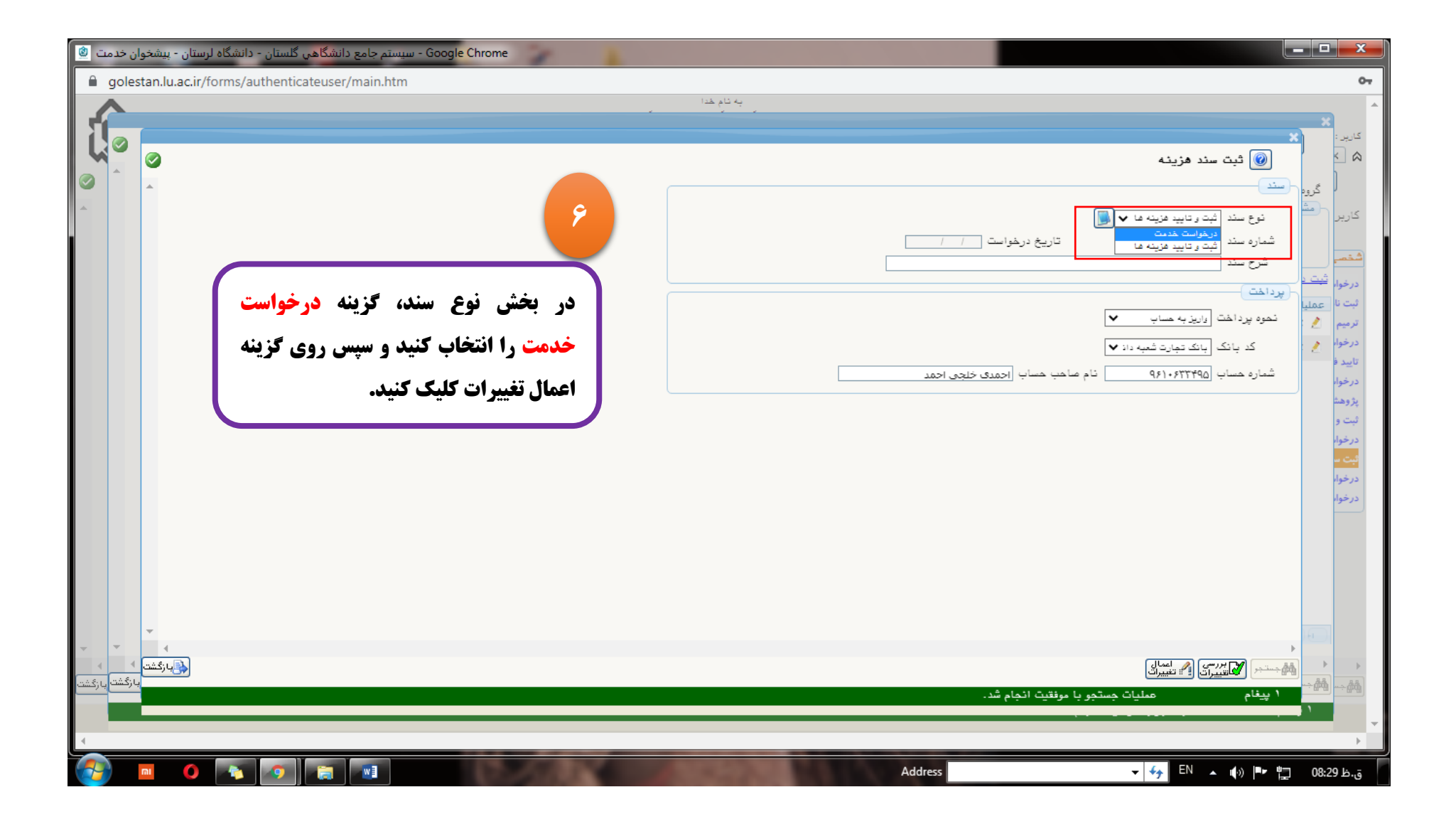

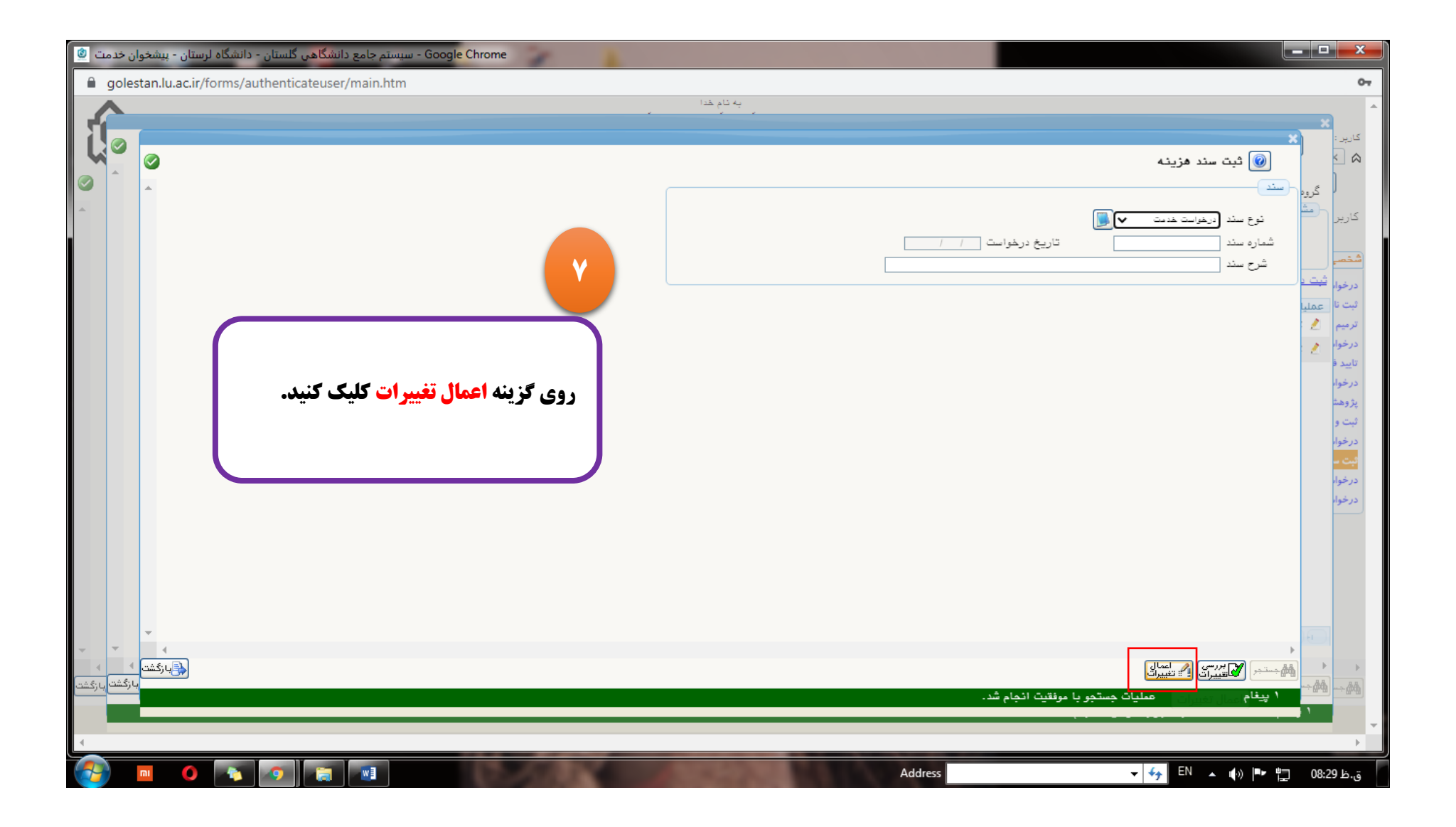

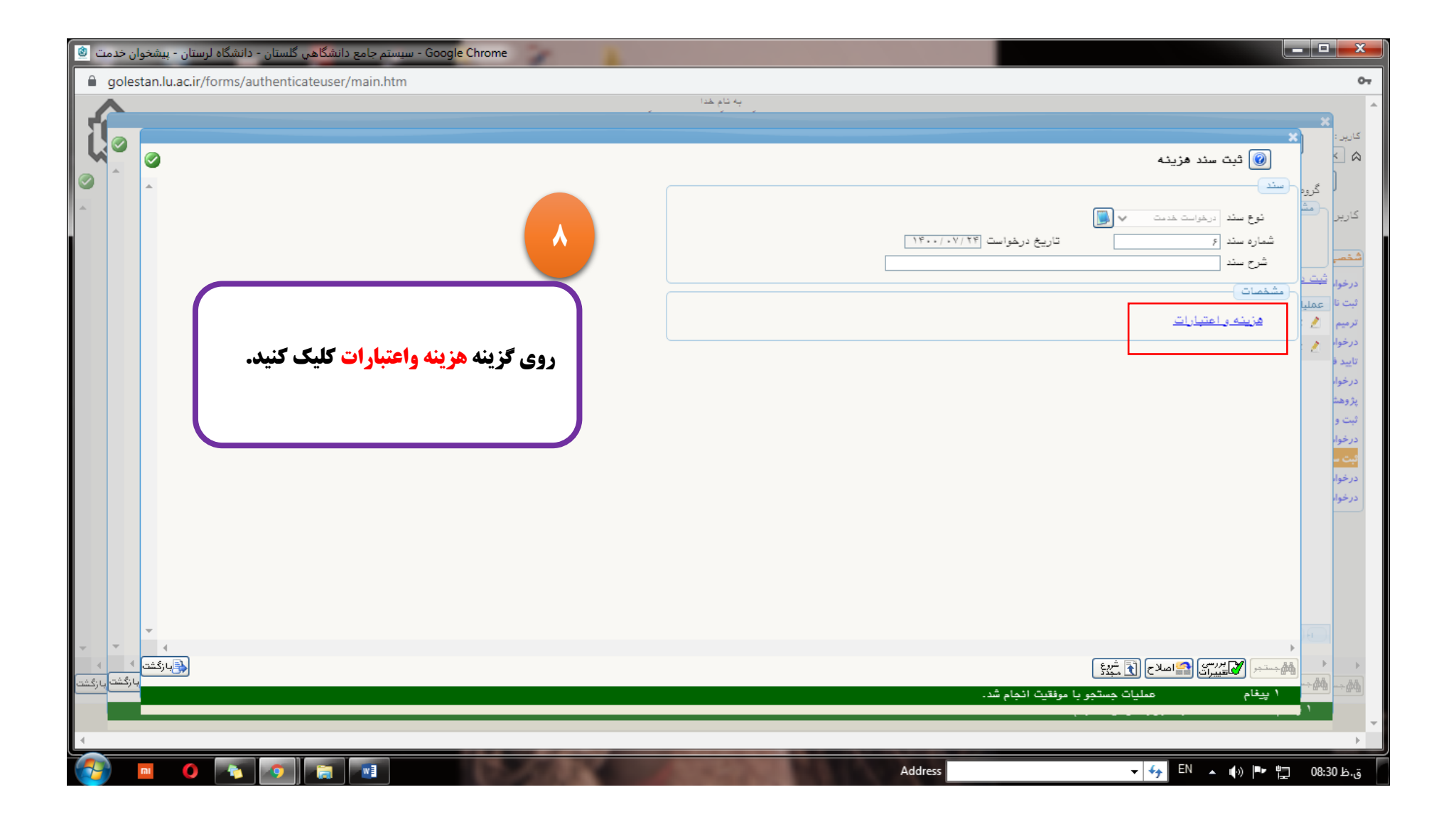

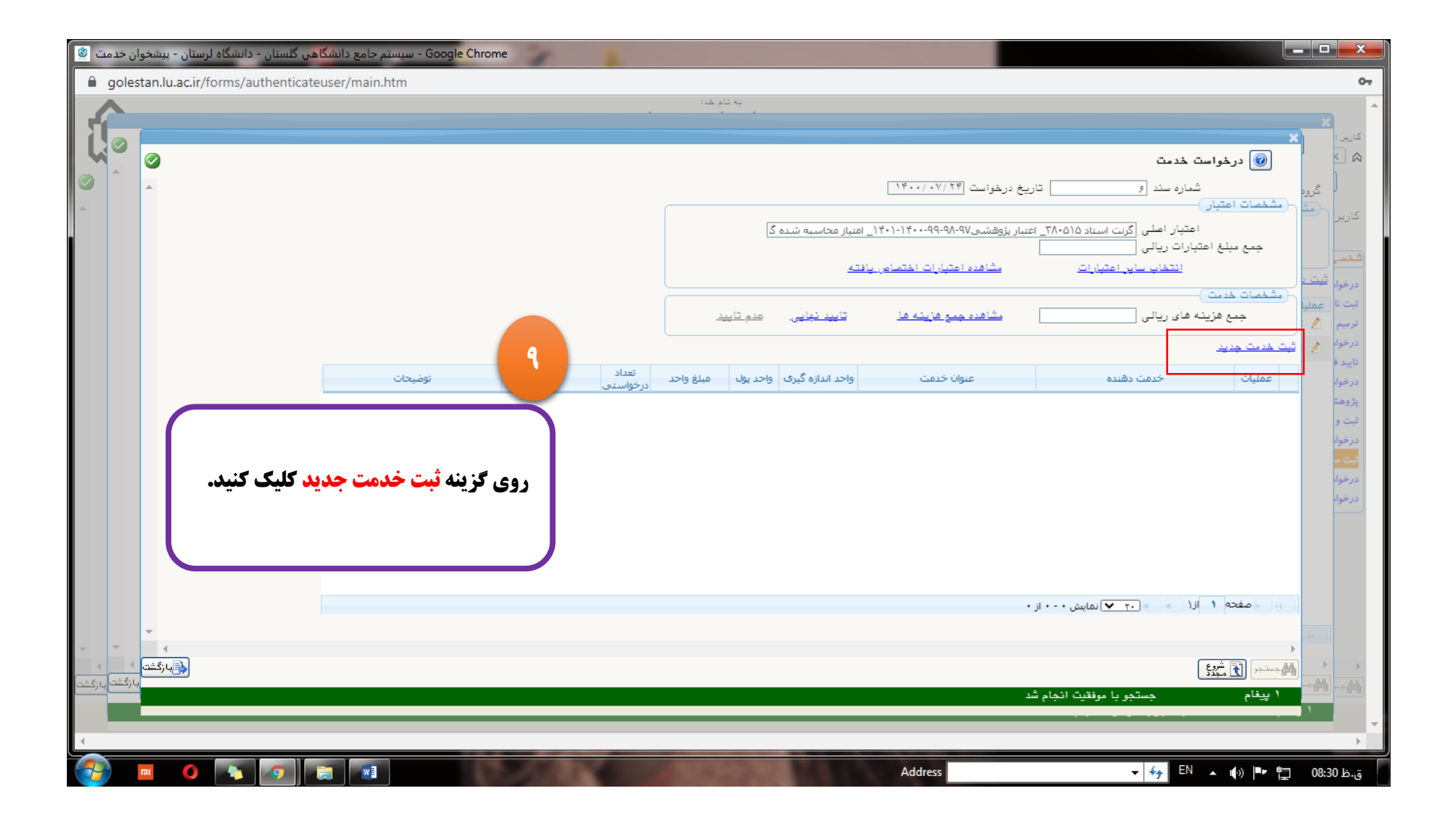

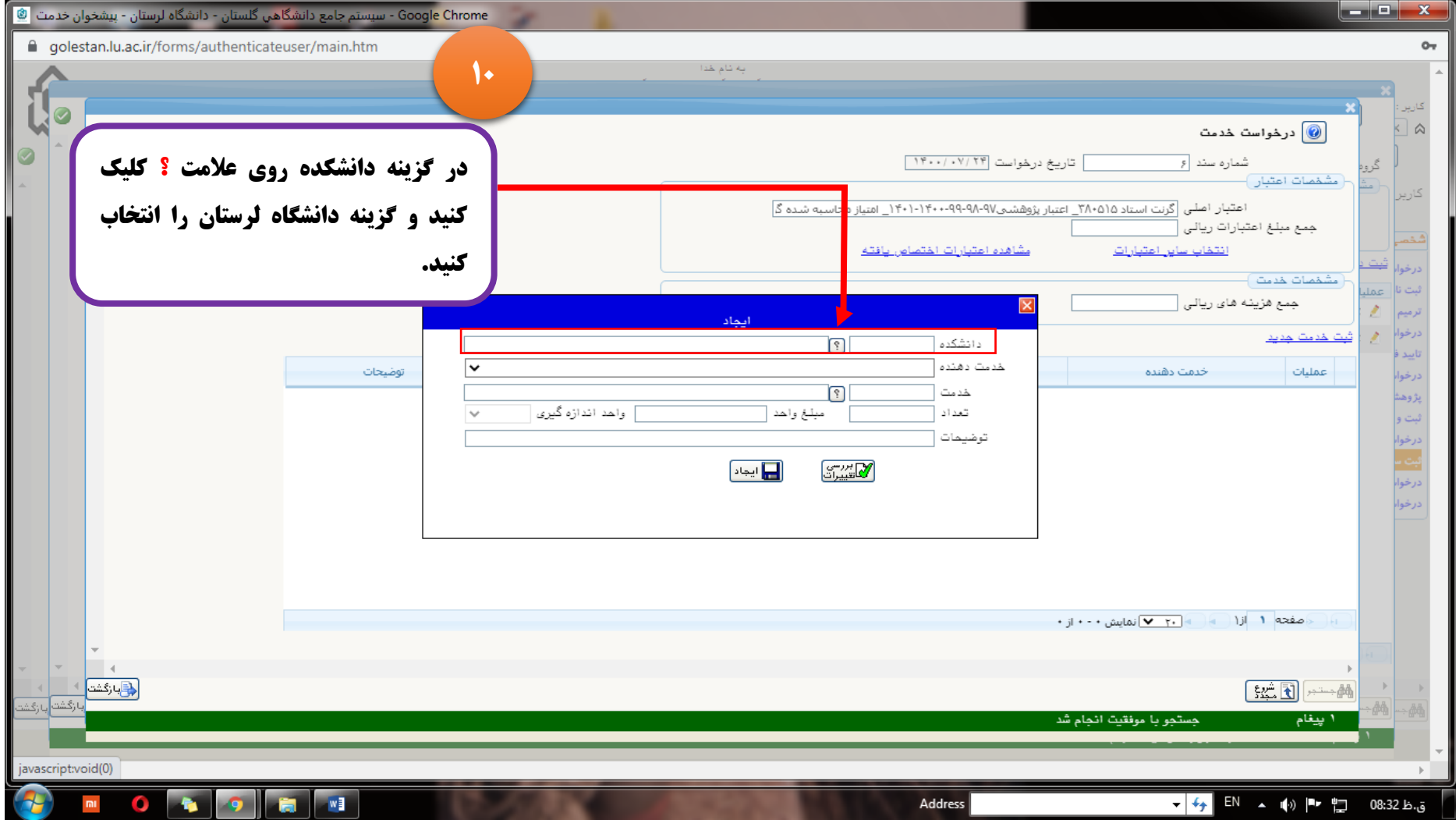

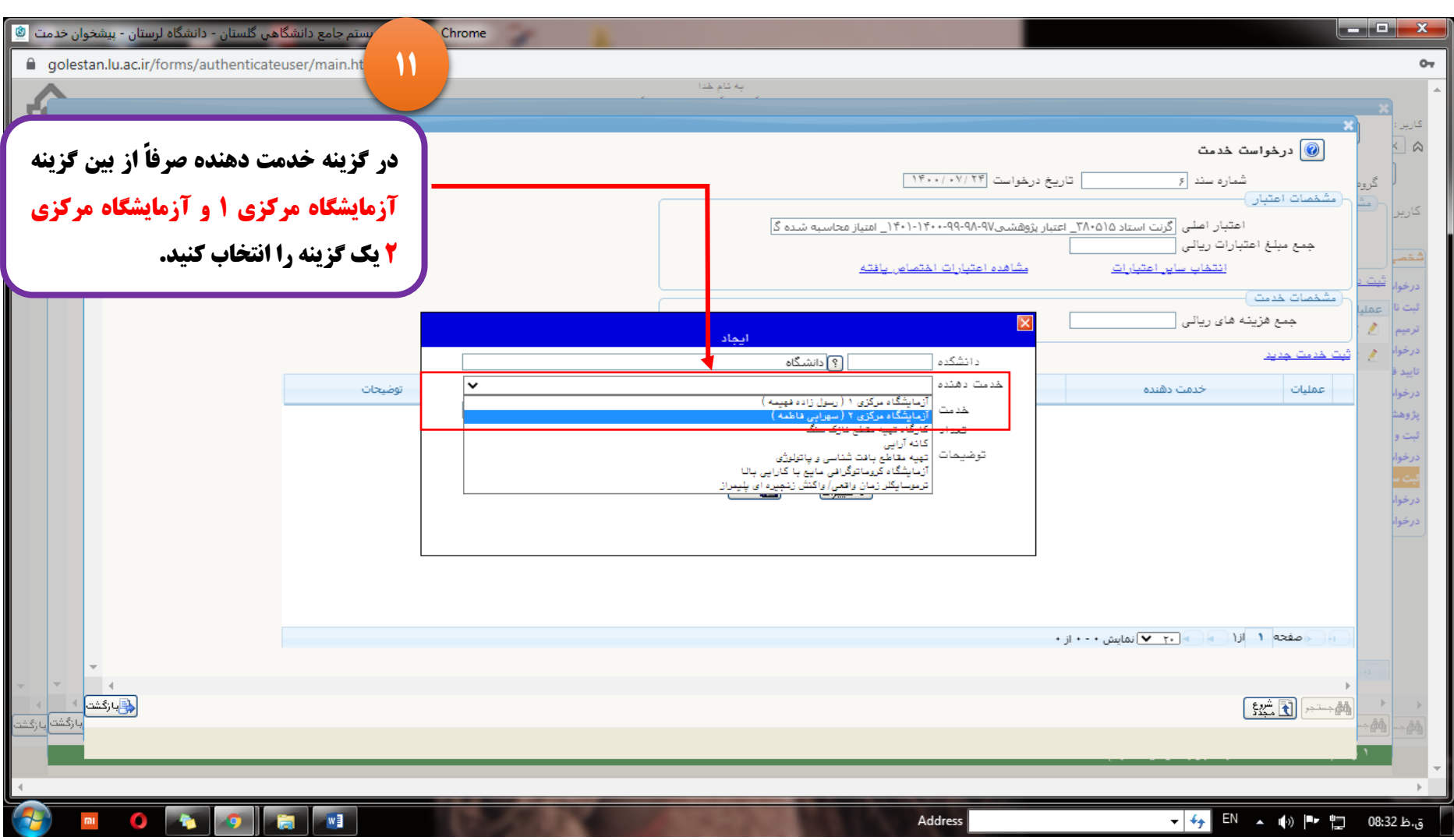

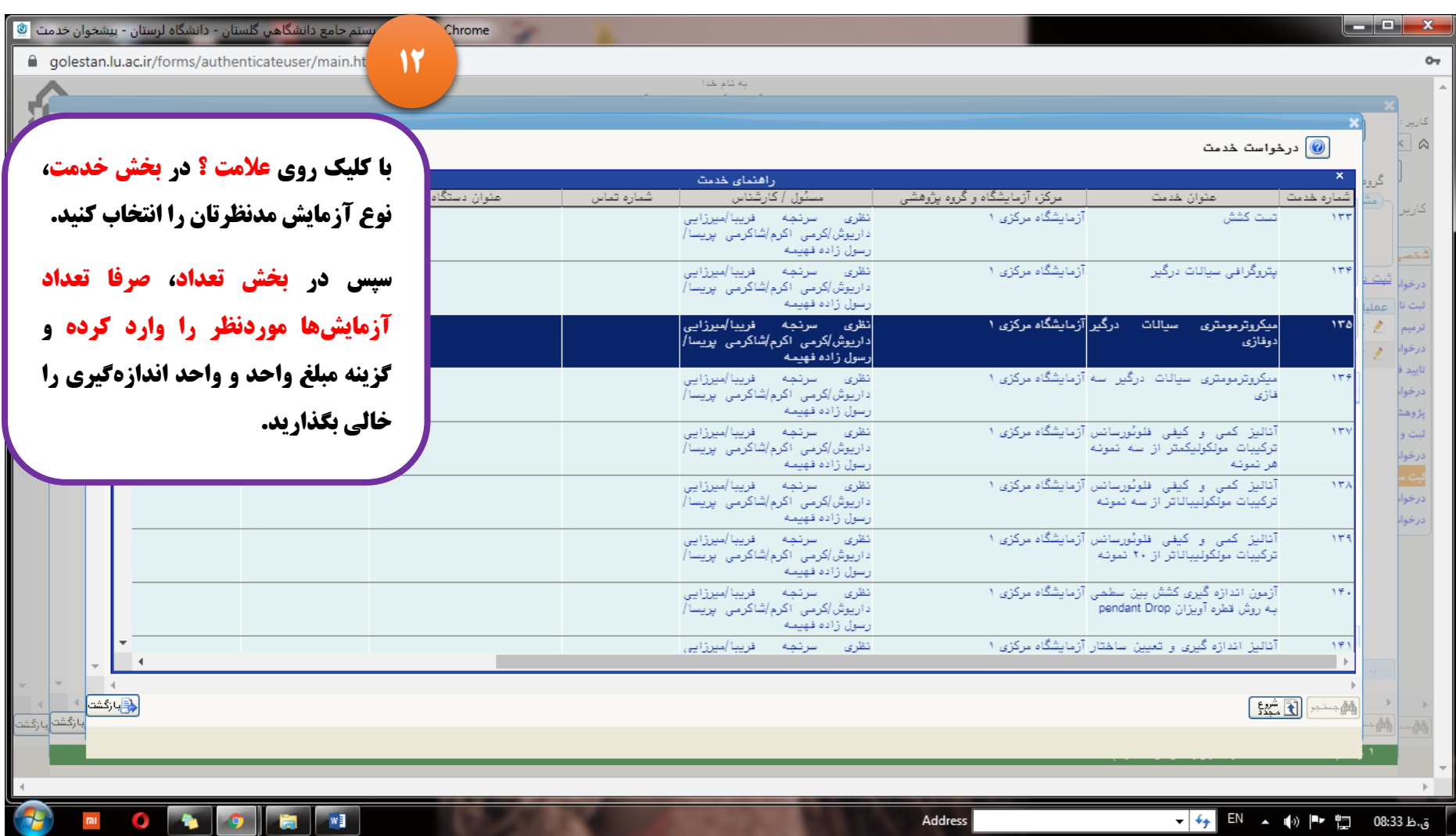

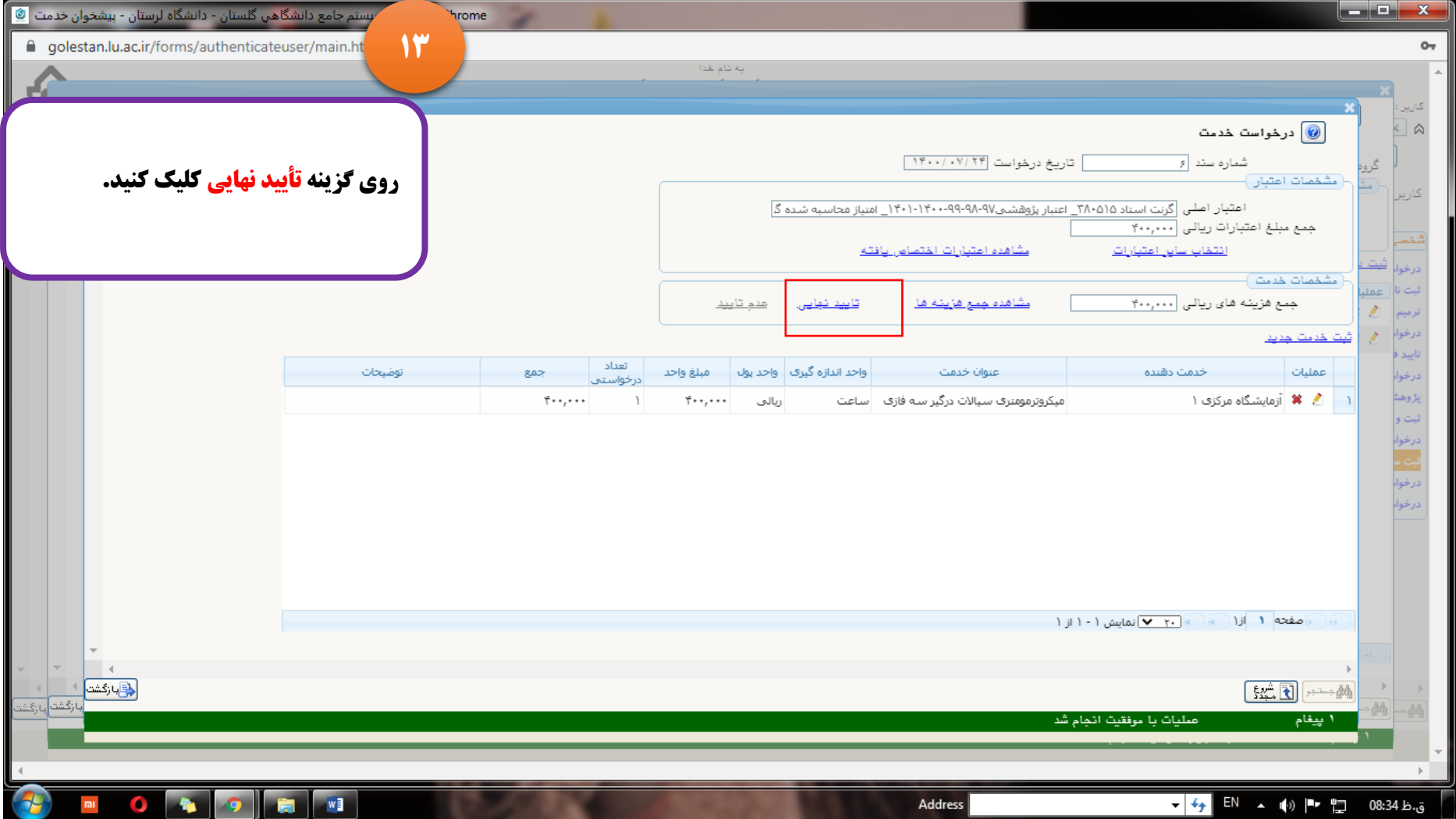

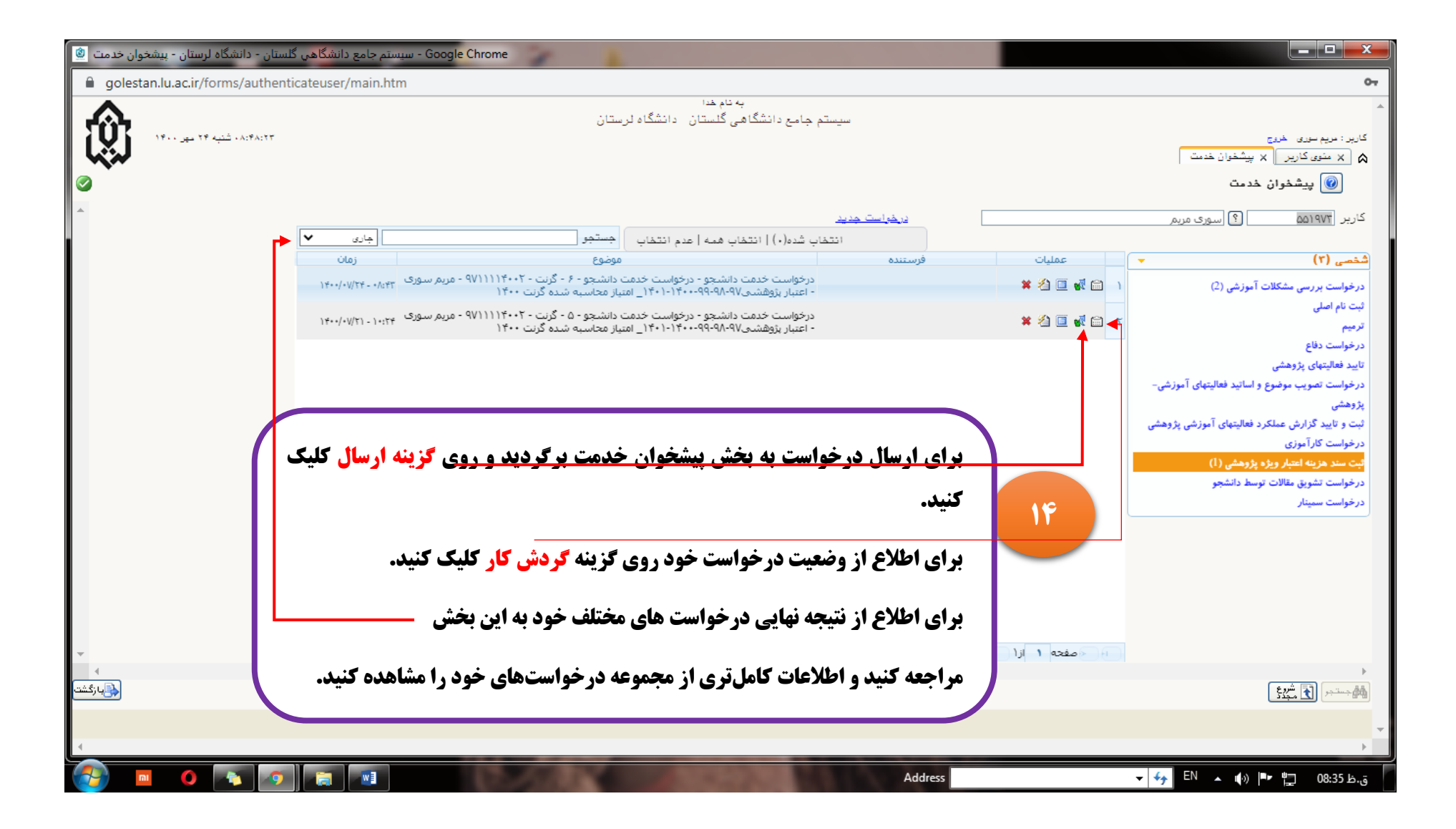

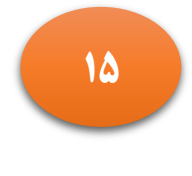

**15 نمایی از فرایند درخواست از ابتدا تا زمان تأیید نهایی**

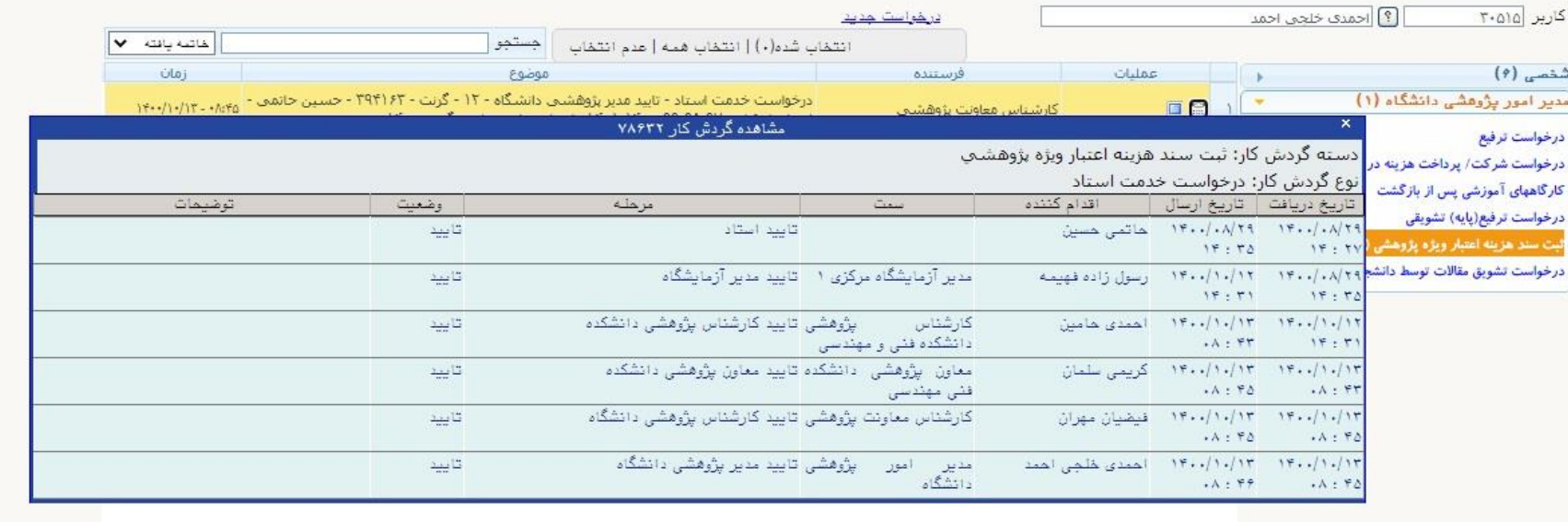

**با تشکر از سرکار خانم مهندس جمشیدی منفرد رئیس اداره خدمات پژوهشی**

**در صورت بروز مشکالت فنی با شماره 33121165 تماس بگیرید.**